*Transparent Persistence with*

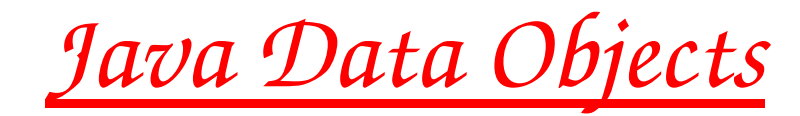

#### *What is JDO:*

- *Requirements on Transparent Persistence*
- *Architecture of Java Data Objects*
- *Available Implementations*
- *Applications using JDO:*
	- *Trivial*
	- *Indicium: AttributeList/Metadata for LCG*
	- *AIDA Persistence*
	- *Minerva: Lightweight Application Framework*
- *Prototypes using JDO:*
	- *Object Evolution*
	- *References*

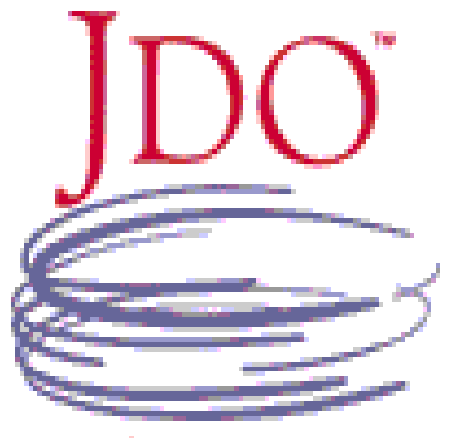

JAVA DATA OBJECTS

*Objects can be made persistent without heavy complex systems polluting user applications.*

*J.Hrivnac (LAL/Orsay) for CHEP'03 in La Jolla, Mar'03*

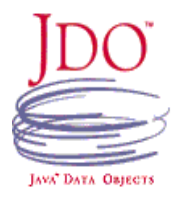

#### *What is*

*Transparent (Orthogonal) Persistence (1)*

*Object model independent on persistence*

*Automatic mapping of Java types to native storage types*

*Persistence for <sup>3</sup>rd party objects (even when source isn't available)*

*Persistent class source <sup>=</sup> Transient class source*

*All classes can be persistent*

*Illusion of in-memory access to data*

*Implicit update of dirty instances*

*Automatic caching, synchronisation, retrieval, lazy loading*

*Persistence by reachability (all referenced objects are automatically persistent)*

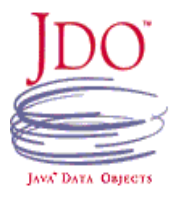

*What is*

*Transparent (Orthogonal) Persistence (2)*

*Portability across technologies*

*Data Storage: RDBS, ODBS, Files,...*

*API implementations*

*Portability across platforms*

*Automatic in Java*

*No need for different language (DDL, SQL, ...) to handle persistence (incl. queries)*

*Interoperability with Application Servers (EJB,...)*

*Architecture*

*of Java Data Objects (1)*

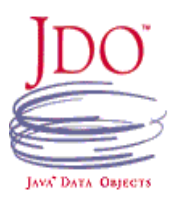

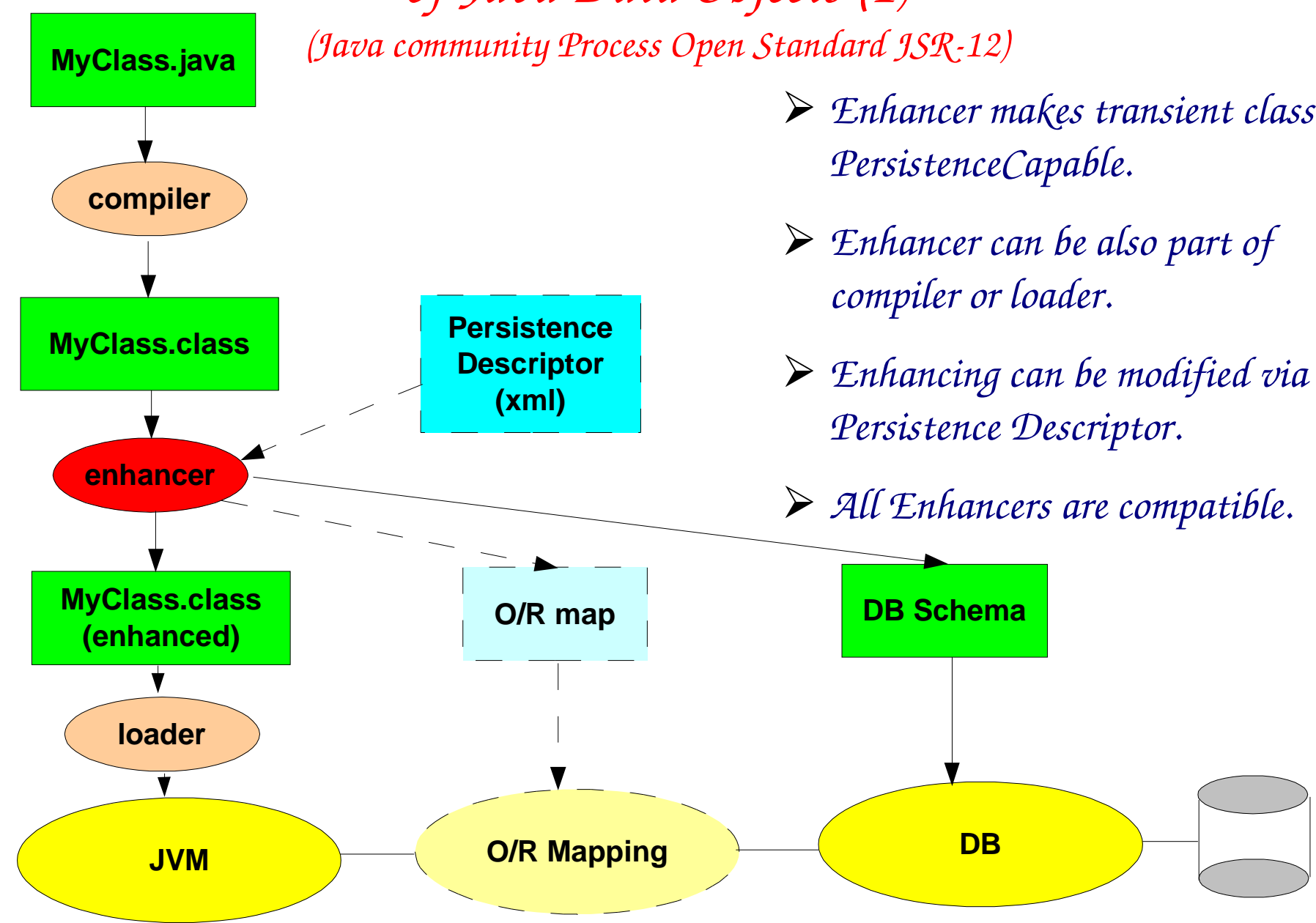

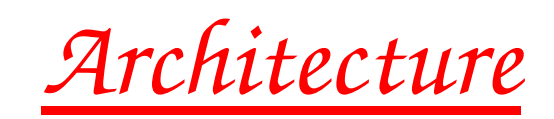

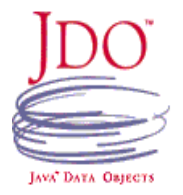

#### *of Java Data Objects (2)*

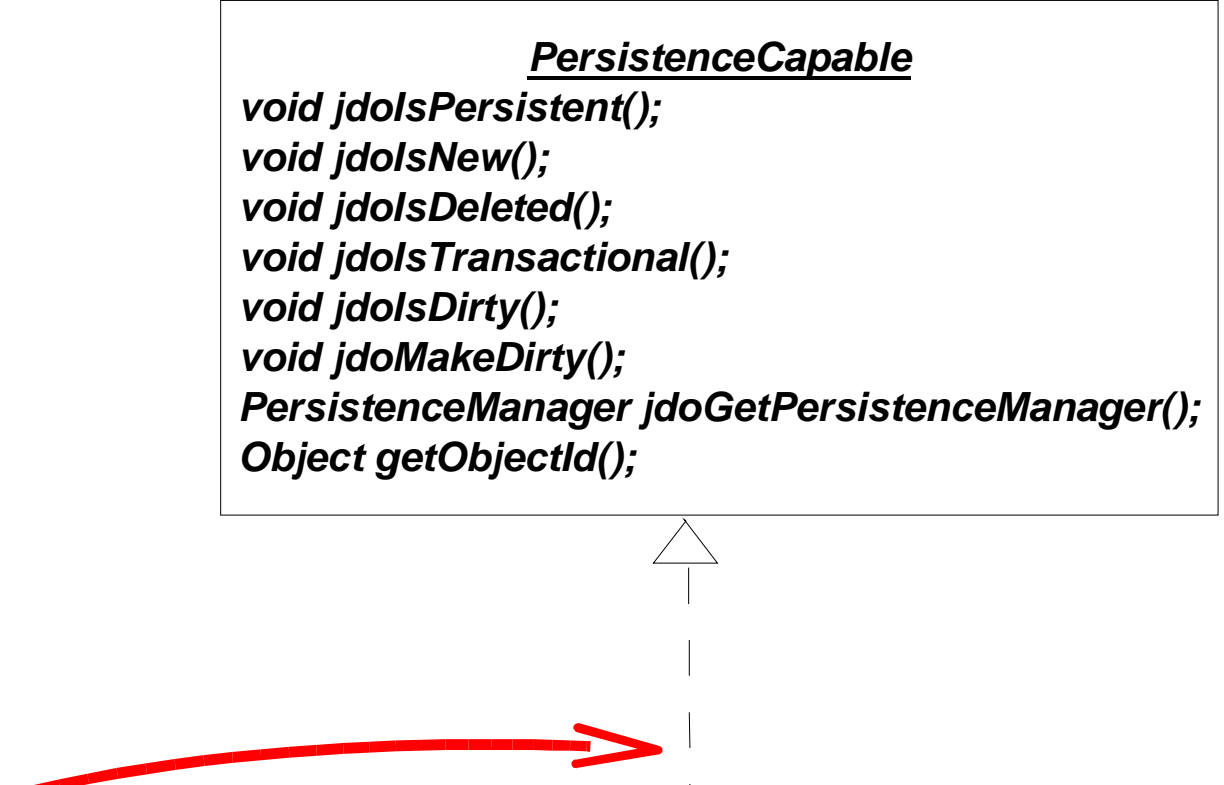

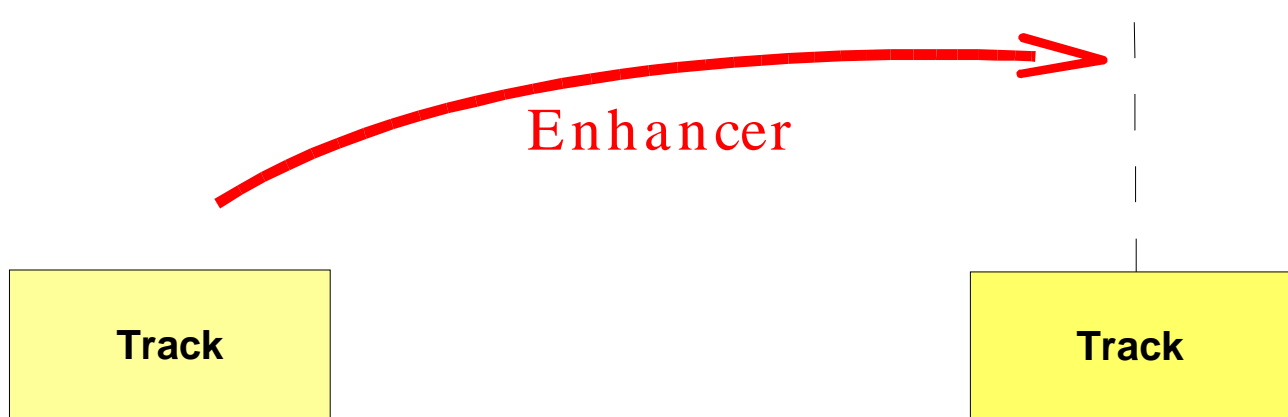

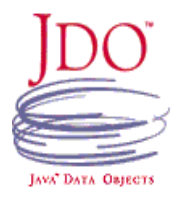

*Architecture*

### *of Java Data Objects (3)*

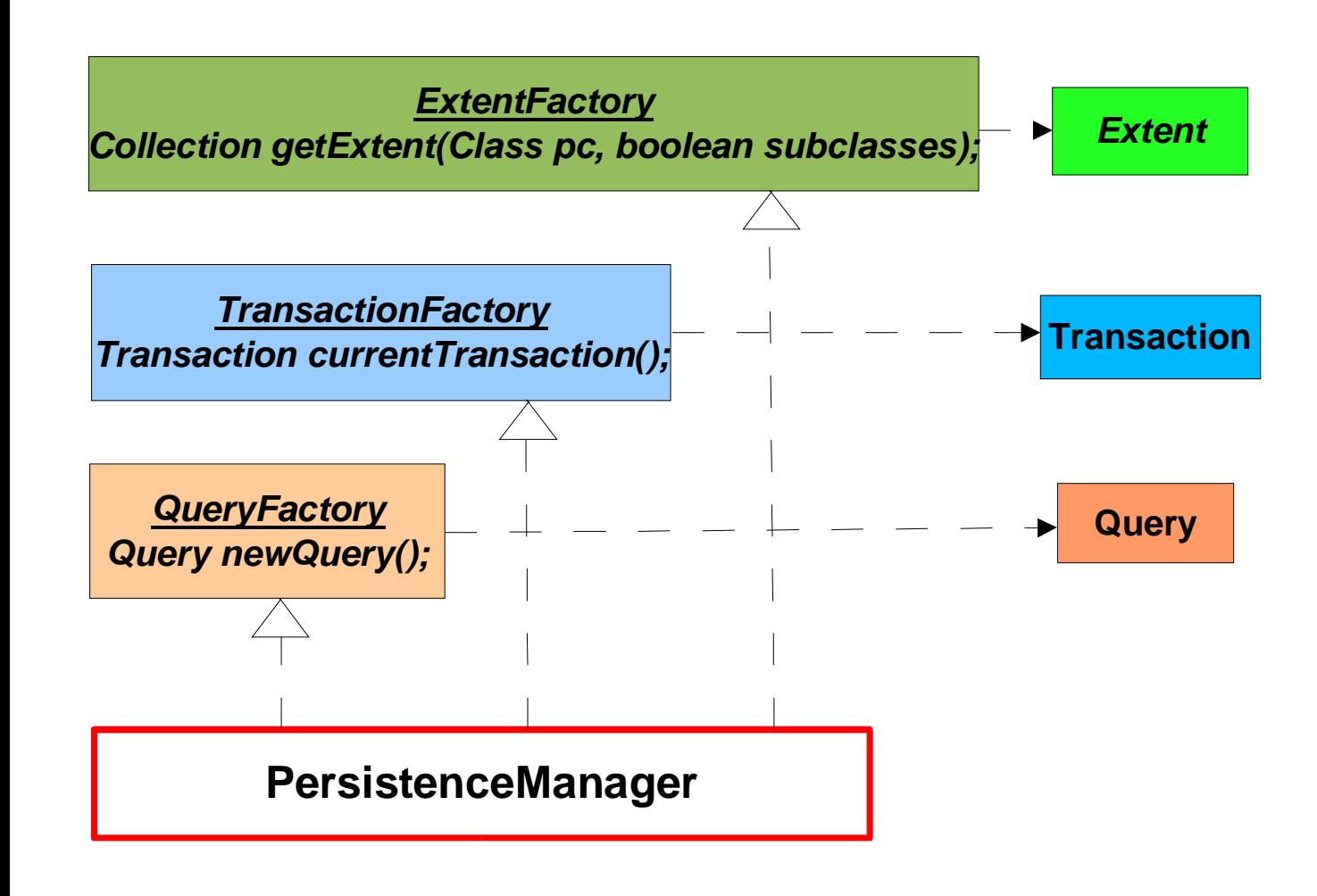

*All interactions withPersistence is mediated by PersistenceManager:*

- *Manages instances lifecycle*
- *Factory for Transactions*
- *Factory for Queries*
- *Factory for Extents*

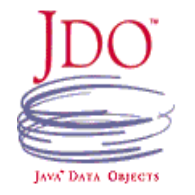

### *Available Implementations*

*Commercial (often with free community license):*

*enJin(Versant), FastObjects(Poet), FrontierSuit(ObjectFrontier), IntelliBO (Signsoft), JDOGenie(Hemisphere), JRelay(Object Industries), KODO(SolarMetric), LiDO(LIBeLIS), OpenFusion(Prism), Orient(Orient), PE:J(HYWY),...*

#### *Open:*

- *JDORI(Sun): <sup>+</sup> reference/standard; - only with files*
- *TJDO(SourceForge): <sup>+</sup> high quality, all RDBS, automatically generated schema, full JDO; - inflexible mapping*
- *XORM(SourceForge): <sup>+</sup> reuse of existing schema; - no schema generation, not full JDO*
- *JORM(JOnAS/ObjectWeb)*
- *OJB(Apache) : <sup>+</sup> mature mapping engine; - not full JDO*

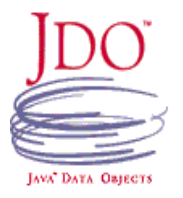

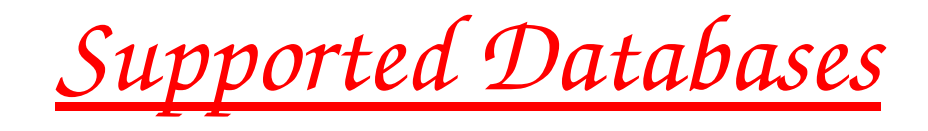

*RDBS and ODBS:*

*Oracle, MS SQL Server, DB2, PointBase, Cloudscape, MSAccess, JDBC/OBDC Bridge, Sybase, Interbase, InstantDB, Informix, SAPDB, Postgress, MySQL, Hypersonic SQL, Versant,...*

*Files:*

*XML, FOSTORE, flat, C-ISAM, ...*

*JDO performance <sup>=</sup> DB performance, JDO itself introduces very small overhead.*

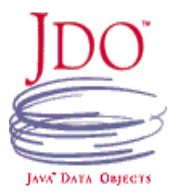

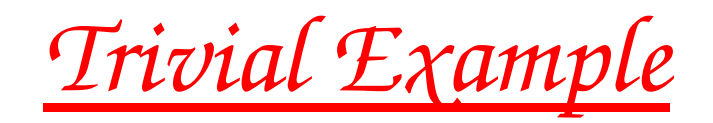

#### // Initialisation

```
PersistenceManagerFactory pmf = JDOHelper.getPersistenceManagerFactory(properties);
PersistenceManager pm = pmf.getPersistenceManager();
Transaction tx = pm.currentTransaction();
```
#### // Writing

tx.begin();

```
...Event event = ...;pm.makePersistent(event);
```
...

tx.commit();

```
// Searching using Java-like query language translated internally to DB native query language
// (SQL available too for RDBS)
```
tx.begin();

```
Extent extent = pm.getExtent(Track.class, true);
```
String filter = " $pt > 20.0$ ";

```
Query query = pm.newQuery(extent, filter);
```

```
Collection results = query.execute();
```
tx.commit();

...

# *Indicium (1)*

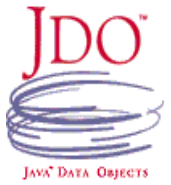

- *Mission (as defined by LCG): To define, accumulate, store, search, filter and manage Attributes (metadata) external/additional to existing (Event) data. In other words: Better ntuples. Used in the first analysis phase.*
- *Related to Collections (of Events).*
- *Satisfied by Java <sup>+</sup> JDO:*
	- *AttributeSet <sup>=</sup> Object with Attributes and reference to another (Event) Object*
	- *Explicit Collection <sup>=</sup> Standard Java Collection*
	- *Implicit Collection (all objects of type T within DB) <sup>=</sup> Extent*
- *Indicium works with any JDO/DB, the only DB-specific part is DBmanagemen<sup>t</sup> (creation, opening,...).*
- *JDO/DB implementation can be switched via properties file, no re-building is needed. Configuration for JDORI <sup>+</sup> FOSTORE and TJDO <sup>+</sup> Cloudscape/MySQL bundled, others are simple to add.*
- *Data stored by Indicium are accessible also via native database protocols (JDBC, SQL) and tools using them.*

*Indicium (2)*

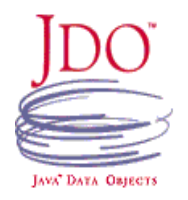

*Convenience AttributeSet interface introduced to capture standard AttributeSet Usage Patterns.*

*Four ways of creating AttributeSet:*

- *Assembled: AttributeSet constructed at run-time; similar to classical n-tuples.*
- *Generated: AttributeSet class generated from XML specification.*
- *Implementing: AttributeSet interface implemented by hand.*
- *FreeStyle: Any class can serve as AttributeSet (some convenience functionality of Indicium is lost here).*

#### *Cindicium*

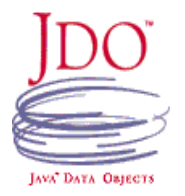

*Indicium C++ interface via automatically created JACE proxies.*

*AttributeList interface, implementable even in C++, proposed.*

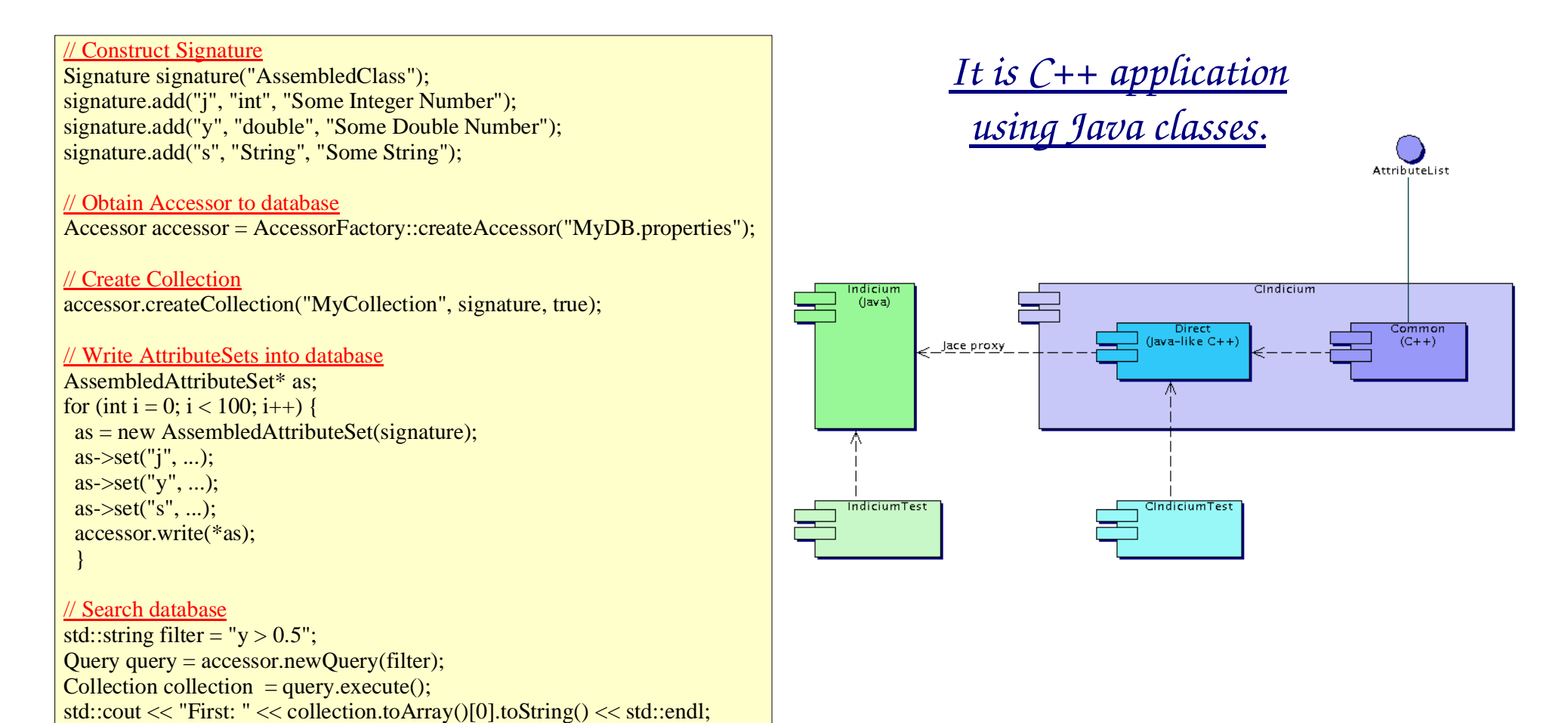

## *(FreeHEP) AIDA Persistency*

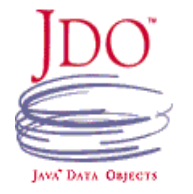

- *AidaJDOStore implements Istore.*
- *The only necessary change to AIDA: Each managed class should have its XML description.* <jdo>
- *Extentsions to existing API:*

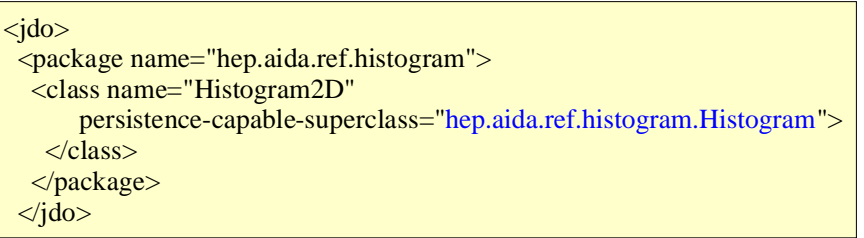

- *Istore should have more control over persistent objects.*
- *Richer Query API should be introduced.*
- *JDO bug (4779785):*
	- *Persistent subclasses wrongly enhanced in Java 1.4.x .*
	- *Already fixed in JDO CVS, soon in release.*
- *Ituple is also <sup>a</sup> candidate for another LCG/Pool/AttributeSet API.*

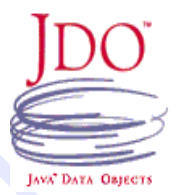

*Minerva (1) Lightweight Java Framework implementing main Architecture principles of Athena/Gaudi:*

- *Algorithm - Data Separation*
- *Persistent - Transient Separation*
- *Implementation independence*
- *Modularity*
- *Based on InfoBus:*
	- *Data Producers <sup>+</sup> Data Consumers*
	- *Declared I/O types of Algorithms*
	- *Implicit scheduling*
	- *Algorithms and Services as Servers*
- *Multithreaded*

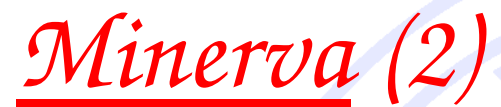

Script

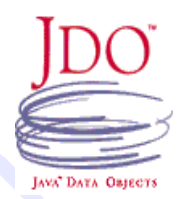

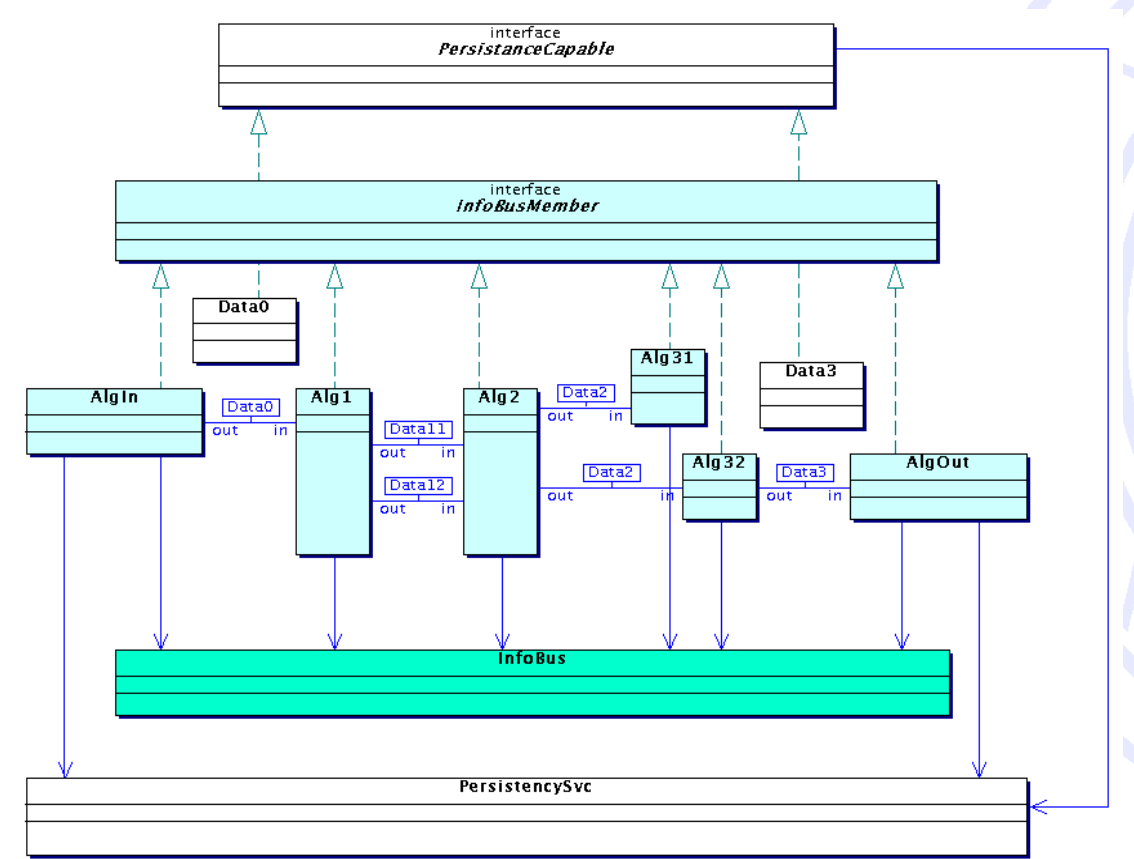

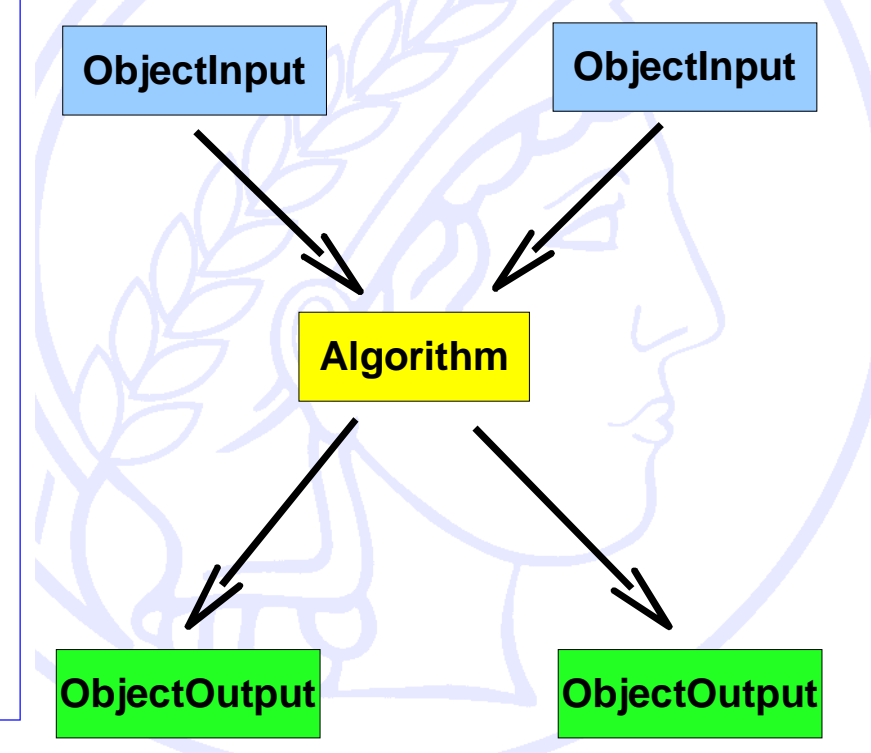

**new Algorithm(<Algorithm properties>); new ObjectOutput(<dbO1>, <Event characteristics1>); new ObjectOutput(<dbO2>, <Event characteristics2>); new ObjectInput(<db1>); new ObjectInput(<db2>);**

*5 Servers are running in parallel in this example. They read data from two databases, process them and write to other two databases.*

# *Minerva (3)*

ue<br>L

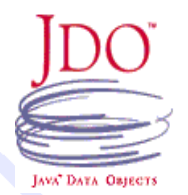

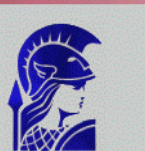

-> SimpleAlge

<- SimpleAlgo -> SimpleObje -> SimpleObje <- SimpleObj <- SimpleObje **T** Collect Ga Report **O** Clean Info  $\times$  Exit

Minerva 0.0.0

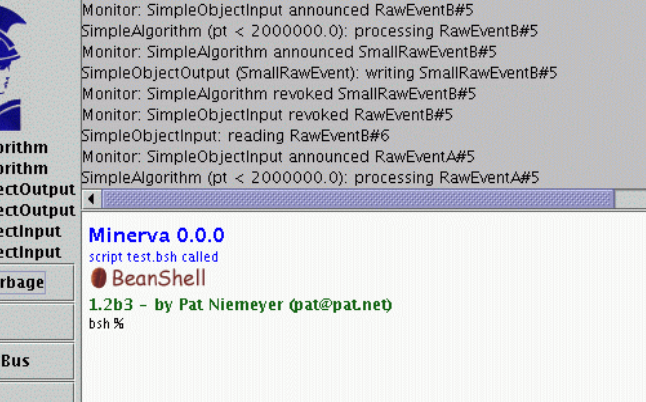

*Running set of Producers/Consumers created from the script.*

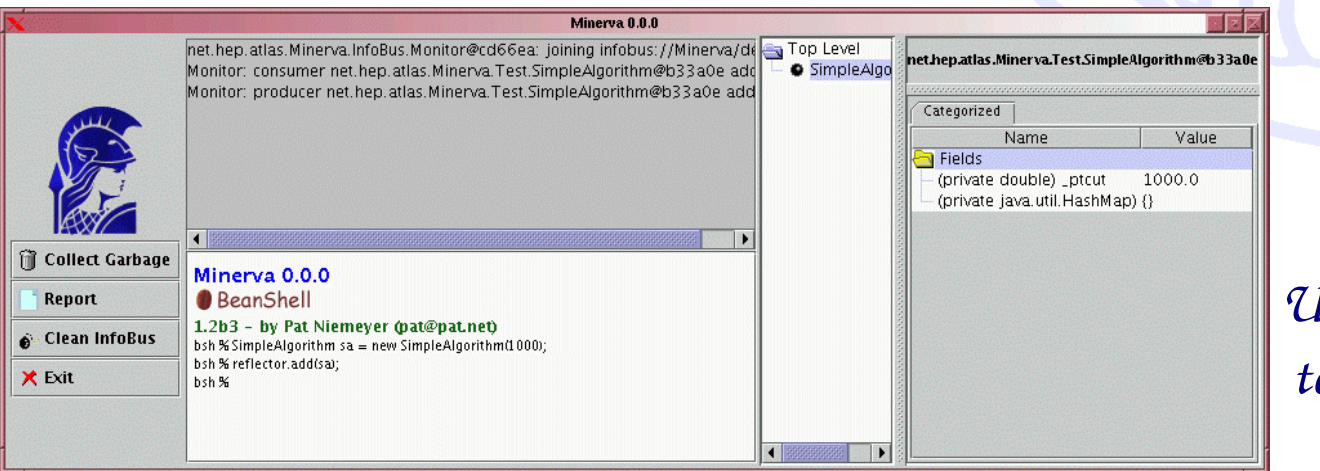

*Using ObjectBrowser to inspect Algorithm.*

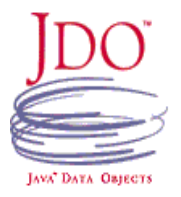

*Object Evolution (1)*

*Ability to change Object shape while keeping its content and identity.*

*Two flavors:*

*Schema evolution (Versioning)*

*Object Mapping (DB Projection): Retrieving an Object of type <sup>A</sup> dressed as an Object of another type B.*

*Not addressed by JDO.*

*Object Evolution (2)*

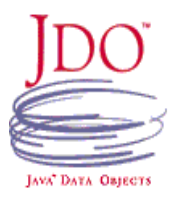

- *JDO Enhances class <sup>A</sup> so it is PersistenceCapable.*
- *AspectJ adds read callback with mapping IA->IB. It is called when JDO reads.*
- *DynamicProxy delivers content of <sup>A</sup> with interface of IB.*

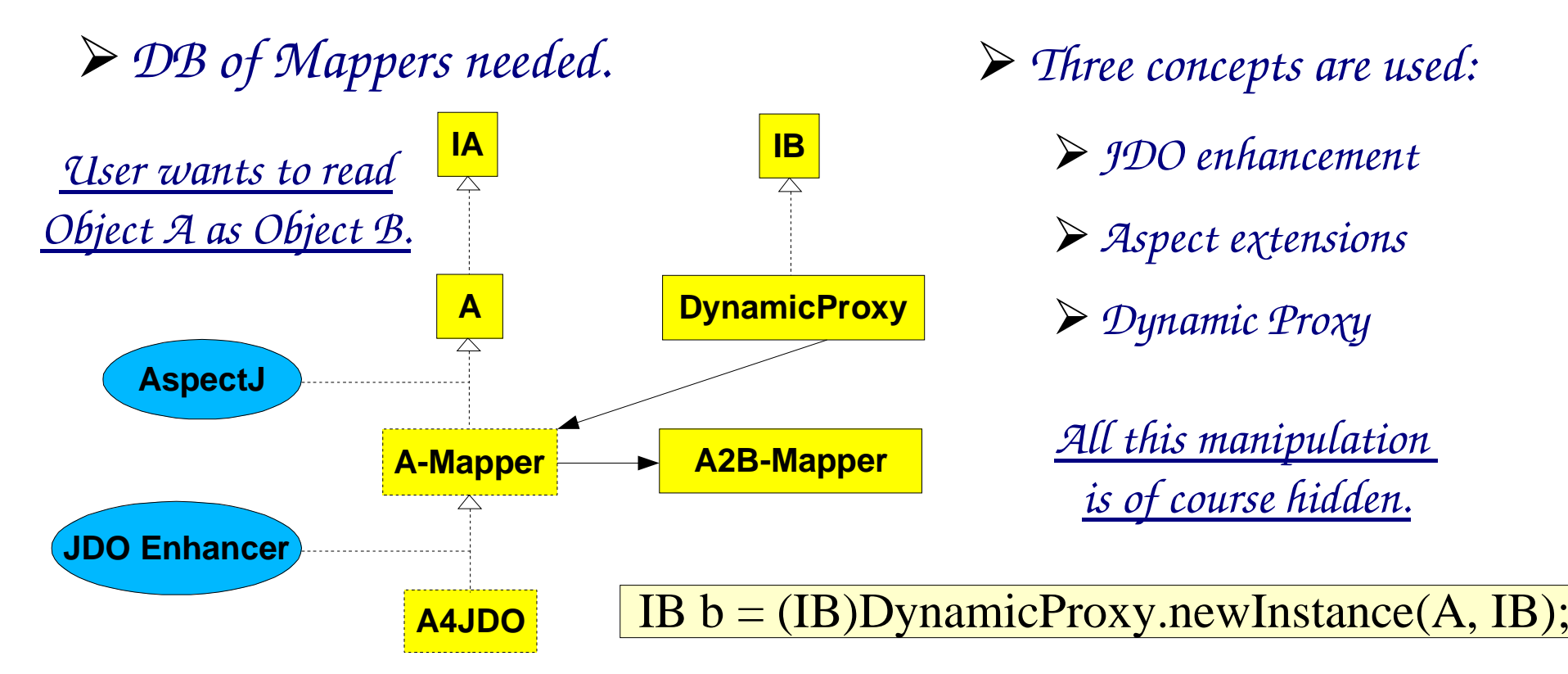

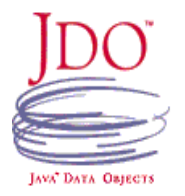

# *References (1)*

*Home references (within the same DB) automatically resolved by JDO (Persistence by Reachability).*

- *Foreign references (between different databases, possibly over the network) not resolved by JDO, but:*
	- *by underlying DB,*
	- *by Application Framework (EJB,...),*
	- *By PersistenceManagerFactory and Dynamic Proxy.*

*References (2)*

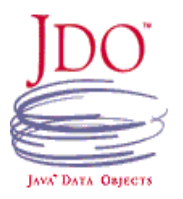

*DynamicProxy is stored when foreign reference is needed.*

*When read, DynamicProxy calls its callback to:*

*request PersistenceManager handling foreign Object,*

*receive that foreign Object,*

*cast itself into it.*

*Object <sup>A</sup> references Object B, which resides in different database.*

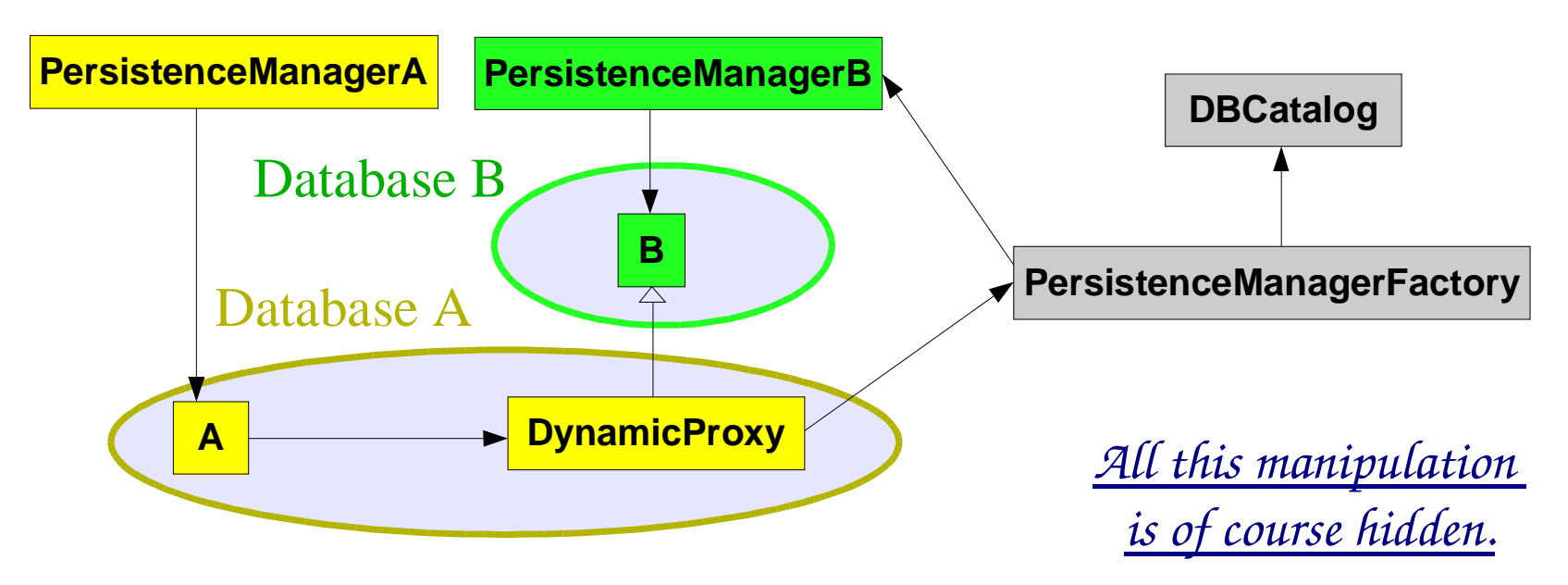

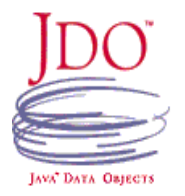

#### *Summary*

- *JDO standard provides suitable foundation of the persistence service for HEP applications.*
- *Two major characteristics of persistence solutions based on JDO are:*
	- *Not intrusiveness.*
	- *Wide range of available JDO implementation, both commercial and free, giving access to all major databases.*
- *JDO profits from the native databases functionality and performance (SQL queries,...), but presents it to users in <sup>a</sup> native Java API.*

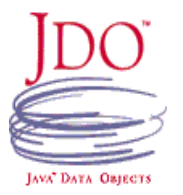

*Links*

#### JDO:

- Standard: http://java.sun.com/products/jdo
- Portal: http://www.jdocentral.com
- TJDO: http://tjdo.sourceforge.net
- More details talks:
	- http://hrivnac.home.cern.ch/hrivnac/Activities/2002/June/JDO
	- http://hrivnac.home.cern.ch/hrivnac/Activities/2002/November/Indicium
- Indicium: http://hrivnac.home.cern.ch/hrivnac/Activities/Packages/Indicium
- ➤ AIDA: http://aida.freehep.org
- ➤ Minerva: http://hrivnac.home.cern.ch/hrivnac/Activities/Packages/Minerva
- $\blacktriangleright$ JACE: http://sourceforge.net/projects/jace
- ➤ Author: http://hrivnac.home.cern.ch/hrivnac